StartCzest: 1.399000 MHz; StopCzest: 1.401000 MHz; Szerokosc: 0.001 kHz Proby: 2001; Przerwanie: 0 uS

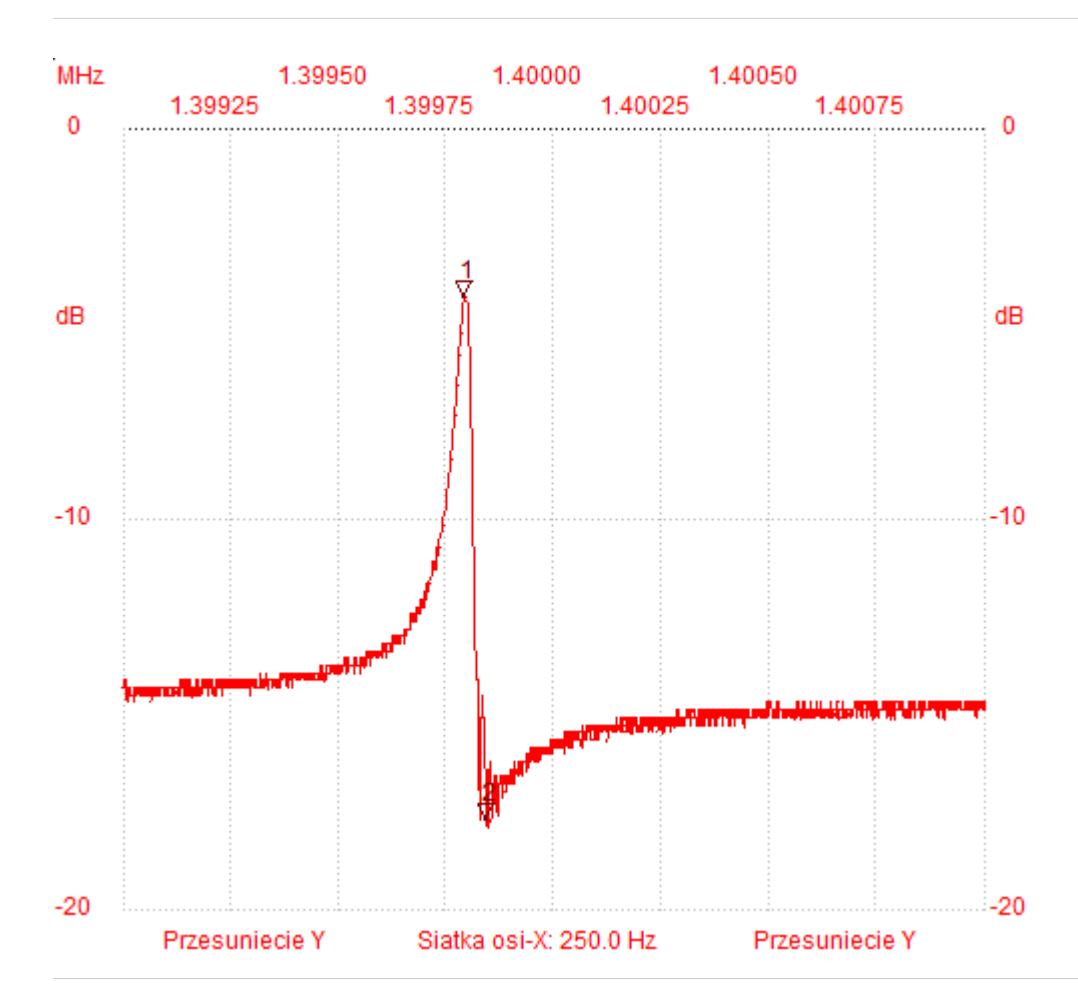

;no\_label

Kursor 1:

1.399793 MHz

Kanal 1: -4.29dB

---------------------

Kursor 2:

1.399844 MHz

Kanal 1: -17.72dB

---------------------

Kanal 1

max :-4.29dB 1.399792MHz min :-17.91dB 1.399845MHz

---------------------